# Corso "Programmazione 1" Capitolo 04: Riferimenti e Puntatori

Docente: Roberto Sebastiani - <roberto.sebastiani@unitn.it> Esercitatori: Mario Passamani - <mario.passamani@unitn.it> Alessandro Tomasi - <alessandro.tomasi@unitn.it> C.D.L.: Informatica (INF) Ing. Informatica, delle Comunicazioni ed Elettronica (ICE) Studenti con numero di matricola pari A.A.: 2019-2020 Luogo: DISI, Università di Trento URL: [disi.unitn.it/rseba/DIDATTICA/prog1\\_2020/](disi.unitn.it/rseba/DIDATTICA/prog1_2020/)

Ultimo aggiornamento: 30 ottobre 2019, ore 11:29

Dai tipi fondamentali, attraverso vari meccanismi, si possono derivare tipi più complessi

**Kロ > K個 > K ミ > K ミ > → ミ → のQ (V)** 

- I principali costrutti per costruire tipi derivati sono:
	- **•** i riferimenti
	- *i* puntatori
	- gli array
	- **e** le strutture
	- **•** le unioni
	- **·** le classi

Dai tipi fondamentali, attraverso vari meccanismi, si possono derivare tipi più complessi

**Kロ > K個 > K ミ > K ミ > → ミ → のQ (V)** 

- I principali costrutti per costruire tipi derivati sono:
	- i riferimenti
	- *i* puntatori
	- gli array
	- **e** le strutture
	- **•** le unioni
	- **·** le classi

### <span id="page-3-0"></span>**Outline**

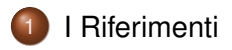

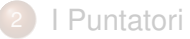

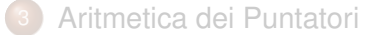

**Kロトメ部トメミトメミト ミニの女々** 

# Il Tipo "Riferimento a"

- l meccanismo dei riferimenti (reference) consente di dare nomi multipli a una variabile (o a un'espressione dotata di indirizzo)
	- Un riferimento è un sinonimo dell'espressione a cui fa riferimento  $\implies$  modificando l'una, si modifica anche l'altra ("aliasing")
	- Un riferimento è un'espressione dotata di indirizzo
- **Sintassi:** tipo  $\&$  id =  $\exp$ ;

dove exp è un'espressione dotata di indirizzo

#### Esempio:

```
int x=1;
int &y=x;// y e' di tipo reference, e' sinonimo di x
y = 6; // viene modificato anche x!
```
Nelle dichiarazioni di reference, l'inizializzazione è obbligatoria!

int &y; // errore!

Non è possibile ridefinire una variabile di tipo riferimento precedentemente definita:

**KORKARA KERKER DI VOOR** 

```
double x1,x2;
```

```
double &y=x1; // ok
```
double &y=x2; // errore! gia' definita!

- Non è (più) possibile definire un riferimento a
	- un'espressione non dotata di indirizzo,
	- o a un espressione dotata di indirizzo ma di tipo diverso.

```
float &y=10.2; // Errore
double d=3.1; //
int &z=d; // Errore
```
Esempio di uso di references:

Nelle dichiarazioni di reference, l'inizializzazione è obbligatoria!

int &y; // errore!

Non è possibile ridefinire una variabile di tipo riferimento precedentemente definita:

```
double x1,x2;
double &y=x1; // ok
```

```
double &y=x2; // errore! gia' definita!
```
- Non è (più) possibile definire un riferimento a
	- un'espressione non dotata di indirizzo,
	- o a un espressione dotata di indirizzo ma di tipo diverso.

```
float &y=10.2; // Errore
double d=3.1; //
int &z=d; // Errore
```
Esempio di uso di references:

Nelle dichiarazioni di reference, l'inizializzazione è obbligatoria!

```
int &y; // errore!
```
Non è possibile ridefinire una variabile di tipo riferimento precedentemente definita:

**KORK EXTER E VAN** 

```
double x1,x2;
double &y=x1; // ok
double &y=x2; // errore! gia' definita!
```
- Non è (più) possibile definire un riferimento a
	- un'espressione non dotata di indirizzo,
	- o a un espressione dotata di indirizzo ma di tipo diverso.

```
float \&y=10.2; // Errore
double d=3.1; //
int &z=d; // Errore
```
Esempio di uso di references:

Nelle dichiarazioni di reference, l'inizializzazione è obbligatoria!

```
int &y; // errore!
```
Non è possibile ridefinire una variabile di tipo riferimento precedentemente definita:

**KORKARKKERKE POLO** 

```
double x1,x2;
double &y=x1; // ok
double &y=x2; // errore! gia' definita!
```
- Non è (più) possibile definire un riferimento a
	- un'espressione non dotata di indirizzo,
	- o a un espressione dotata di indirizzo ma di tipo diverso.

```
float &y=10.2; // Errore
double d=3.1; //
int &z=d; // Errore
```
Esempio di uso di references: { [RIF\\_PUNT/reference.cc](RIF_PUNT/reference.cc) }

L'operatore & ("address-of") ritorna l'indirizzo (l-value) dell'espressione a cui è applicato

**KORKARA KERKER DI VOOR** 

- Può essere applicato solo a espressioni dotate di indirizzo!
- Differente dall'uso di "&" nella definizione di riferimenti!

```
cout << &l << endl; // stampa l'indirizzo di l
cout \lt\lt \& (1 \star 5) \lt\lt \& \text{endl}: // errore!
```

```
int n = 10;
ints r = n;
cout \lt\lt "\& n = " \lt\lt \& n \lt\lt " \cdot " \cdot \& r = " \lt\lt \& r \lt\lt \text{end}:
```
- Esempio di uso di address-of:
	-
- Riferimenti e address-of:
	-

L'operatore & ("address-of") ritorna l'indirizzo (l-value) dell'espressione a cui è applicato

KID KARA KE KAEK LE I YOKO

- Può essere applicato solo a espressioni dotate di indirizzo!
- Differente dall'uso di "&" nella definizione di riferimenti!

```
Esempio
cout << &l << endl; // stampa l'indirizzo di l
cout \langle \langle \xi | \xi | \xi | \xi \rangle \langle \xi | \xi | \xi \rangle errore!
int n = 10;
int x = n;
cout << "&n = " << &n << ", &r = " << &r << endl;
```
Esempio di uso di address-of:

**•** Riferimenti e address-of:

L'operatore & ("address-of") ritorna l'indirizzo (l-value) dell'espressione a cui è applicato

**KORKAR KERKER E VOOR** 

- Può essere applicato solo a espressioni dotate di indirizzo!
- Differente dall'uso di "&" nella definizione di riferimenti!

```
Esempio
cout << &l << endl; // stampa l'indirizzo di l
cout \langle \langle \xi | \xi | \xi | \xi \rangle \langle \xi | \xi | \xi \rangle errore!
int n = 10;
int& r = n;
cout << "&n = " << &n << ", &r = " << &r << endl;
```
- Esempio di uso di address-of:
	- ${RIF\_PUNT/address\_1.cc}$
- **•** Riferimenti e address-of:

L'operatore & ("address-of") ritorna l'indirizzo (l-value) dell'espressione a cui è applicato

**KORK EXTERNE PROVIDE** 

- Può essere applicato solo a espressioni dotate di indirizzo!
- Differente dall'uso di "&" nella definizione di riferimenti!

```
Esempio
cout << &l << endl; // stampa l'indirizzo di l
cout \langle \langle \xi | \xi | \xi | \xi \rangle \langle \xi | \xi | \xi \rangle errore!
int n = 10;
int& r = n;
cout << "&n = " << &n << ", &r = " << &r << endl;
```
- Esempio di uso di address-of:
	- ${RIF\_PUNT/address\_1.cc}$
- **•** Riferimenti e address-of:

```
RIF_PUNT/rifVsAddressof.cc }
```
### <span id="page-13-0"></span>**Outline**

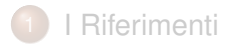

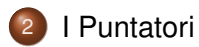

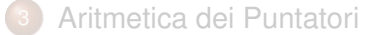

K ロ > K 御 > K 聖 > K 聖 > 「聖」 の Q @

- l'r-value di un puntatore è un indirizzo
- Definizione di un puntatore:
	-
	-
	-
- Un puntatore a tipo *t* può contenere solo indirizzi di oggetti di tipo *t*
- Ad una variabile puntatore viene associata una spazio di memoria atta a contenere un indirizzo di memoria,
- ...ma non viene riservato spazio di memoria per l'oggetto puntato!
- Lo spazio allocato a una variabile di tipo puntatore è sempre uguale, indipendentemente dal tipo dell'oggetto puntato

- l'r-value di un puntatore è un indirizzo
- Definizione di un puntatore:
	- **Sintassi:** tipo \*id or init
	- **Esempio:** int \*px; // px puntatore a un intero
	- è sempre necessario indicare il tipo di oggetto a cui punta
- Un puntatore a tipo *t* può contenere solo indirizzi di oggetti di tipo *t*
- Ad una variabile puntatore viene associata una spazio di memoria atta a contenere un indirizzo di memoria,
- ...ma non viene riservato spazio di memoria per l'oggetto puntato!
- Lo spazio allocato a una variabile di tipo puntatore è sempre uguale, indipendentemente dal tipo dell'oggetto puntato

- l'r-value di un puntatore è un indirizzo
- Definizione di un puntatore:
	- **Sintassi:** tipo \*id or init
	- **Esempio:** int \*px; // px puntatore a un intero
	- è sempre necessario indicare il tipo di oggetto a cui punta
- Un puntatore a tipo *t* può contenere solo indirizzi di oggetti di tipo *t*
- Ad una variabile puntatore viene associata una spazio di memoria atta a contenere un indirizzo di memoria,
- ...ma non viene riservato spazio di memoria per l'oggetto puntato!
- Lo spazio allocato a una variabile di tipo puntatore è sempre uguale, indipendentemente dal tipo dell'oggetto puntato

- l'r-value di un puntatore è un indirizzo
- Definizione di un puntatore:
	- **Sintassi:** tipo \*id or init
	- **Esempio:** int \*px; // px puntatore a un intero
	- è sempre necessario indicare il tipo di oggetto a cui punta
- Un puntatore a tipo *t* può contenere solo indirizzi di oggetti di tipo *t*
- Ad una variabile puntatore viene associata una spazio di memoria atta a contenere un indirizzo di memoria,
- ...ma non viene riservato spazio di memoria per l'oggetto puntato!
- Lo spazio allocato a una variabile di tipo puntatore è sempre uguale, indipendentemente dal tipo dell'oggetto puntato

- l'r-value di un puntatore è un indirizzo
- Definizione di un puntatore:
	- **Sintassi:** tipo \*id or init
	- **Esempio:** int \*px; // px puntatore a un intero
	- è sempre necessario indicare il tipo di oggetto a cui punta
- Un puntatore a tipo *t* può contenere solo indirizzi di oggetti di tipo *t*
- Ad una variabile puntatore viene associata una spazio di memoria atta a contenere un indirizzo di memoria,
- ...ma non viene riservato spazio di memoria per l'oggetto puntato!
- Lo spazio allocato a una variabile di tipo puntatore è sempre uguale, indipendentemente dal tipo dell'oggetto puntato

### L'Operatore di Dereference "\*"

- Per accedere all'oggetto puntato da una variabile puntatore occorre applicare l'operatore di dereference \*
- $\bullet$  Se px è punta a x,  $\star$ px è un sinonimo temporaneo di x  $\implies$  modificando \*px modifico x, e vice versa
- $\bullet$  \*px è un'espressione dotata di indirizzo

### Esempio

```
int x=1; // x variabile tipo int
int *px; // px variabile puntatore
px=&x; // accede alla variabile
        // puntatore
*px=x+1; // accede alla cella di memoria puntata
         // dalla variabile puntatore
```
### L'esempio di cui sopra: { [RIF\\_PUNT/pointer.cc](RIF_PUNT/pointer.cc) }

### Assegnazioni tra Puntatori

- Assegnando a un puntatore q il valore di un altro puntatore  $p, q$  punterà allo stesso oggetto puntato da p
	- $\bullet$  \*p, \*q e l'oggetto puntato da loro sono temporaneamente sinonimi

```
int i, j;
int *p, *q;
p = \delta i; // p=indirizzo di i, *p sinonimo di i
q = \delta j; // q=indirizzo di j, *q sinonimo di j
*\sigma = *p; // equivale a j=i
q = p; // equivale a q=indirizzo di i
```
- L'esempio di cui sopra espanso:
- L'esempio di cui sopra espanso (2):

### Assegnazioni tra Puntatori

- Assegnando a un puntatore q il valore di un altro puntatore  $p, q$  punterà allo stesso oggetto puntato da p
	- $\bullet$  \*p, \*q e l'oggetto puntato da loro sono temporaneamente sinonimi

```
int i, j;
int *p, *q;
p = \delta i; // p=indirizzo di i, *p sinonimo di i
q = \delta j; // q=indirizzo di j, *q sinonimo di j
*\sigma = *p; // equivale a j=i
q = p; // equivale a q=indirizzo di i
```
- L'esempio di cui sopra espanso: { [RIF\\_PUNT/pointer1.cc](RIF_PUNT/pointer1.cc) }
- L'esempio di cui sopra espanso (2):

### Assegnazioni tra Puntatori

- Assegnando a un puntatore q il valore di un altro puntatore  $p, q$  punterà allo stesso oggetto puntato da p
	- $\bullet$  \*p, \*q e l'oggetto puntato da loro sono temporaneamente sinonimi

```
int i, j;
int *p, *q;
p = \delta i; // p=indirizzo di i, *p sinonimo di i
q = \omega j; // q=indirizzo di j, *q sinonimo di j
*\sigma = *p; // equivale a j=i
q = p; // equivale a q=indirizzo di i
```
- L'esempio di cui sopra espanso: { [RIF\\_PUNT/pointer1.cc](RIF_PUNT/pointer1.cc) }
- L'esempio di cui sopra espanso (2): { [RIF\\_PUNT/pointer2.cc](RIF_PUNT/pointer2.cc) }

### Esempi su puntatori e riferimenti

Esempio: riferimento ad un oggetto puntato da un puntatore: il riferimento "segue" il puntatore?:  $\{RIF\_PUNT/rif\_deref.cc\}$ 

K ロ ▶ K @ ▶ K 할 ▶ K 할 ▶ .. 할 .. 9 Q Q\*

## Puntatori a void (cenni)

- In alcuni casi è utile avere una variabile puntatore che possa puntare ad entità di tipo diverso;
- tale variabile viene dichiarata di tipo "puntatore a void" cioè a tipo non specificato

```
int i; int \starpi=&i;
char c; char *pc=&c;
void *tp;
tp = pi; // punta a int
*(int*)tp=3;tp = pc; // punta a char
*(char*)tp='C';
```
Esempio di cui sopra:  $\{RIF\_PUNT/punt\_a\_void.cc\}$ 

## Puntatori a costante (cenni)

- **o** Definizione
	- **Sintassi:** const tipo \*id or init;
	- **Esempio:** const int \*pc1 =  $\&c1$ ;
- Idea: non permettono di modificare l'oggetto puntato tramite dereference del puntatore stesso
- Nota: non rendono l'oggetto puntato una costante

```
const int c1 = 3; int c2 = 5;
const int *pc1 = sc1; // ok
const int *pc2 = sc2; // ok
pc2 = pc1; // ok
pc1 = \&c2; // ok
*pc1 = 2; // errore
c2 = 2; // ok
```
Esempio di cui sopra:  $\{RIF\_PUNT/punt\_a\_cost.cc\}$ 

### Costanti puntatore (cenni)

- **o** Definizione
	- **· Sintassi:** tipo \*const id=exp;
	- Esempio: int  $\star$ const pa =  $\&a$ ;
- Idea: non permettono di puntare ad un altro oggetto
- L'oggetto puntato può essere modificato tramite dereference del puntatore stesso

```
int a, b;
int \starconst pa = &a;
*pa = 3; // ok
pa = &b // errore: pa e' costante
```

```
Esempio di cui sopra:
RIF_PUNT/const_punt.cc }
```
### Costanti puntatore a costante (cenni)

- **o** Definizione
	- **Sintassi:** const tipo \*const id=exp;
	- **Esempio:** const int  $\star$  const a =  $\&c$ ;
- Idea: non permettono di puntare ad un altro oggetto
- L'oggetto puntato non può essere modificato tramite dereference del puntatore stesso

```
const int b = 2;
const int c = 3;
const int \starconst a = \&c;
a = ab; // errore
*a= 2; // errore
c = 5; // errore
```
Esempio di cui sopra:  $\{RIF\_PUNT/const\_punt\_const.cc\}$ 

### Utilizzo pratico di puntatori

Dear Santa, How are you? I'm good. Here is what I want for Christmas antto ://www.amazoncoin 9P/product/BOO32HF60  $Mrefesq_hps_bw_g2l$ iro3?pf-rd-MAT

 $\rightarrow$   $\Rightarrow$ 

G.

 $299$ 

### <span id="page-29-0"></span>**Outline**

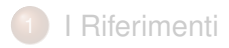

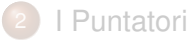

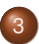

3 [Aritmetica dei Puntatori](#page-29-0)

**Kロトメ部トメミトメミト ミニのRC** 

# Aritmetica di Puntatori ed Indirizzi

### Gli indirizzi e i puntatori hanno un'aritmetica:

se  $p \cdot e$  di tipo  $T \star e \perp \dot{e}$  un intero, allora:

- $\bullet$  p+i è di tipo  $T*$  ed è l'indirizzo di un oggetto di tipo  $T$  che si trova in memoria dopo i posizioni di dimensione sizeof(T)
- analogo discorso vale per  $p++$ ,  $p+$ ,  $p--$ ,  $p+$ ,  $p+$

 $\implies$  i viene implicitamente moltiplicato per sizeof(T)

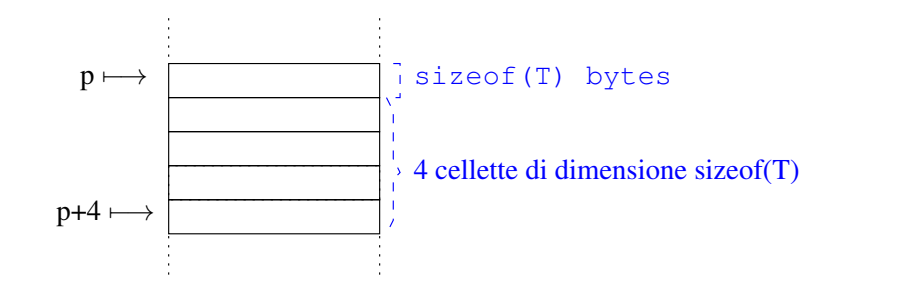

**KORK ERKER EL AGA** 

### Aritmetica di Puntatori ed Indirizzi II

- se p1, p2 sono di tipo  $T^*$ , allora:
	- $\bullet$  p2-p1 è un intero ed è il numero di posizioni di dimensione sizeof(T) per cui p1 precede p2 (negativo se p2 precede p1)
	- $\bullet$  si possono applicare operatori di confronto  $p1 < p2$ ,  $p1 > p2$ , ecc.

 $\Rightarrow$  p2-p1 viene implicitamente diviso per sizeof(T)

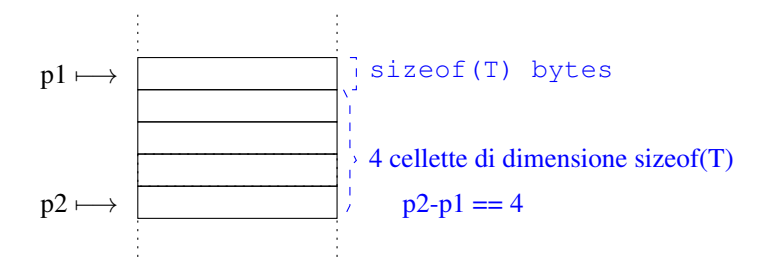

K ロ ▶ K @ ▶ K 할 ▶ K 할 ▶ .. 할 .. 9 Q Q\*

Esempio di operazioni aritmetiche su puntatori:  $\{$ RIF PUNT/aritmetica punt.cc }

### Priorità tra dereference e operatori aritmetici

### **Nota**

Attenzione alle priorità tra l'operatore dereference "\*" e gli operatori aritmetici:

**KORK ERKER EL AGA** 

- $\bullet$  \*pv+1 è equivalente a (\*pv)+1, non a \*(pv+1)
- $\bullet$  \*pv++ è equivalente a \* (pv++), non a (\*pv) ++

⇒ è consigliabile usare le parentesi per non confondersi.

Esempio di cui sopra:

### Priorità tra dereference e operatori aritmetici

#### **Nota**

Attenzione alle priorità tra l'operatore dereference "\*" e gli operatori aritmetici:

- $\bullet$  \*pv+1 è equivalente a (\*pv)+1, non a \*(pv+1)
- $\bullet$  \*pv++ è equivalente a \* (pv++), non a (\*pv) ++

⇒ è consigliabile usare le parentesi per non confondersi.

```
Esempio di cui sopra:
```

```
RIF_PUNT/priorita.cc }
```
**KORK ERKER EL AGA**